# IATA SIS Production Major Release 1.11 Communication

Version No: 1.0

# **REVISION HISTORY LOG**

| Version Ref | Creation Date             |
|-------------|---------------------------|
| V1.0        | 15 <sup>th</sup> Aug 2017 |

# Table of Contents

| Major Release 1.11 Deployment Schedule |   |
|----------------------------------------|---|
| Scope of Major Release 1.11            | 4 |
| Appendix A                             |   |
| Appendix B                             |   |
| Appendix C                             |   |

# Major Release 1.11 Deployment Schedule

The deployment of Major Release 1.11 is planned to be executed before the start of the Nov P1 2017 clearance.

The deployment, including SIS Production downtime, is currently planned to occur after Oct P4 2017 period closure i.e. on Nov 7th, 2017 and after 1700 EST. Final details regarding the time of implementation will be circulated prior to the release.

The validation changes will be deployed in the Sandbox environment in early October for your reference and will confirm this date via a SIS bulletin. We ask that you test your files through the Sandbox prior to the implementation of Release 1.11 in order to ensure a smooth transition to the new validations.

Note: Changes included in this document are only those associated with Release 1.11. All other corrections to the Record Structures or ISPG will be outlined in the ISPG Change Log and not in this document.

# Scope of Major Release 1.11

# CMPs accepted by the SIS Steering Group

The list of CMP (Change Management Process) items covered in this Major Release are explained in greater detail in the table below.

Some changes may have an impact on SIS Users so we recommend to go through the below section in detail for evaluating any possible impact (please refer to Applicability and Change sections within each CMP).

| CMP#       | Subject                                                                                                    | Affected Billing<br>Categories | Affects Record<br>Structure? | Changes in Validation? |
|------------|----------------------------------------------------------------------------------------------------|--------------------------------|------------------------------|------------------------|
| <u>555</u> | MISC Charge Code Reports                                                                                           | MISC                           | No                           | No                     |
| <u>654</u> | Miscellaneous issue date validation for Bilateral Invoices                                                         | MISC                           | No                           | Yes                    |
| <u>669</u> | Miscellaneous - CSV Listing to be added to OAR's                                                                   | MISC                           | No                           | No                     |
| <u>713</u> | SIS Processing Dashboard - Allow to restrict access by Billing Category                                            | All                            | No                           | No                     |
| <u>716</u> | ACH – PAX Correspondence amount validation after Final Rejection (ref.  ACH RAC meeting 2017 - Agenda paper 7 & 8) | PAX                            | No                           | Yes                    |

| <u>555</u> | MISC Charge Code<br>Reports                                | Description:  This CMP introduces two new reports (one for Receivables and one for Payables) for Members which will provide Charge Code / Line Item level Information.                                                                                                    |
|------------|------------------------------------------------------------|----------------------------------------------------------------------------------------------------|
|            |                                                            | Billing Categories:  This CMP is applicable for Miscellaneous Billing Category only.                                                                                                    |
|            |                                                            | <ul> <li>Changes IS-WEB:</li> <li>✓ Changes in Screens: Two new menu items are added to generate corresponding reports as follows (Refer to Appendix A):</li> </ul>                                                                                                    |
|            |                                                            | <ul> <li>○ Reports → Miscellaneous → Receivables Charge Code Report</li> <li>○ Reports → Miscellaneous → Payables Charge Code Report</li> </ul>                                                                                                    |
|            |                                                            | <u>Changes - Input Files:</u> N/A <u>Changes - Output Files:</u> N/A                                                                                                    |
| 654        | Miscellaneous issue date validation for Bilateral Invoices | Description:  Currently there is no validation performed on 'Invoice Date' field for Miscellaneous Bilateral invoices. Sometimes invoices are back dated and due to this the receiving member has a shorter time to pay their invoices. This CMP will enforce a validation on a defined number of days between 'Invoice Date' and the date on which Invoice is successfully processed by SIS. |

Members will be able to enable this option in 'Miscellaneous' tab of the Member Profile to turn on a validation on Payables Bilateral Invoices, which will verify the difference in days between the System Processing Date and the Invoice Date.

### Billing Categories:

This CMP is applicable for Miscellaneous Billing Category Invoices only (and not Credit Notes) and only for Bilaterally settled Invoices

### Changes IS-WEB:

- ✓ Changes in Screens: A new section of 'Validation on Acceptable Delay for Payables Bilateral Invoices' is added to 'Miscellaneous' tab within Member Profile Screen with following options:
  - 1- A new checkbox 'Enable' → This option allows the receiver of the invoice to enable a validation for all Miscellaneous Payables Bilateral Invoices that verifies the difference in days between the System Processing Date and the Invoice Date.
  - 2- New hyperlink 'Manage Acceptable Delays' → To Search / view / add / de-activate / activate / edit the Acceptable Delays specific to Billing Members. This enables the receiver of the invoice to setup specific records per billing member and the acceptable delay allowed. (Refer to Appendix B)
- ✓ Validation Rules: If the 'Delay' is greater than 'Applicable Acceptable Delay' defined by the Billed Member, currently the invoice will not fail validation and a warning will be provided on the Screen or Validation Report (R2). To allow for sufficient time for implementation, the warning period will be maintained for 6 months following the deployment of Release 1.11, after which any values outside of the "Applicable Acceptable Delay" defined in the Member Profile will result in "Error Non-Correctable".

# Changes - Input Files:

✓ Validation Rules: When this validation option is enabled by the Billed Member in their Member Profile it will validate the difference in days between System Processing Date and the 'Invoice Date' in IS-XML input file. If

|     |                                                  | 'Delay' is greater than 'Applicable Acceptable Delay' defined by Billed Member, currently the invoice will not fail validation and a warning will be provided. To allow for sufficient time for implementation, the warning period will be maintained for 6 months following the deployment of Release 1.11, after which any values outside of the "Applicable Acceptable Delay" defined in the Member Profile will result in "Error Non-Correctable"  ✓ Warning/Error Message: The following error message will be reported in the SIS R2 validation report "Difference between Invoice date and Invoice submission date exceeds Acceptable Delay defined by the Billed Member."  Changes - Output Files:  ✓ A new column of 'MISC Acceptable Delay in Days' will be added to the 'Member/Contact Report'. |
|-----|--------------------------------------------------|----------------------------------------------------------------------------------------------------|
| 669 | Miscellaneous - CSV Listing to be added to OAR's | Description:  Currently Miscellaneous Invoices/Credit Notes Listings are generated by SIS only in PDF format. This CMP will implement for the requirement of have Listing in CSV format in addition of PDF. The CSV Listings will only be generated for Invoices/Credit Notes billed on 2017-Nov-P1 or later.                                                                                                    |
|     |                                                  | Billing Categories:  This CMP is applicable Only for Miscellaneous Billing Category.                                                                                                    |
|     |                                                  | <ul> <li>Changes - IS-WEB:</li> <li>A new section 'CSV Listings' is added to Member Profile tab 'Miscellaneous':         When 'CSV listing required as a Billing Entity' and/or 'CSV listing required as a Billed Entity' options are selected in Member Profile tab 'Miscellaneous', then CSV listing will be included in below OAR files in addition to PDF listing by SIS. (Refer to Appendix C- Annexure1)     </li> </ul>                                                                                                    |

Changes - Input Files: N/A **Changes - Output Files:** The changes defined in this CMP is only for Invoices/Credit Notes billed on Billing Period 2017-Nov-P1 or later. CSV listing will be included in below OAR files in addition to PDF listing by SIS: 'MISC Receivables Weekly Non Location Specific' 'MISC Payables Weekly Non Location Specific' 'MISC Receivables Weekly Location Specific OAR' 'MISC Payables Weekly Location Specific OAR' 'MISC Payables Daily Bilateral OAR Location Specific' 'MISC Payables Daily Bilateral OAR Non Location Specific' CSV Listing will contain all fields for all Charge Categories and its format / structure for all the Charge Categories will be standardized and identical. List of fields to be included in the CSV listing for MISC Invoices/Credit Notes corresponding IS-XML field/attribute are in Appendix C - Annexure 2. SIS Processing Dashboard Description: 713 - Allow to restrict access by Currently a user with Dashboard permissions can access invoices and files for all billing categories. However most users **Billing Category** work in only one billing category within their organizations (e.g. separate passenger and cargo teams). Additionally, many airlines have passed one or more of their billing operations to different external service providers. It may not be appropriate for all of these users to have access to invoices and files for every billing category. This CMP will limit Processing Dashboard functions to users based on the Billing Categories (PAX, CGO, MISC, UATP) to which they have access to.

|            |                                 | Billing Categories:                                                                                                    |
|------------|---------------------------------|----------------------------------------------------------------------------------------------------|
|            |                                 | This CMP is applicable to All Billing Categories.                                                                                                    |
|            |                                 | Changes - IS-WEB:                                                                                                    |
|            |                                 | ✓ Changes in Screens:                                                                                                    |
|            |                                 | 1. 'Processing Dashboard' screen → 'Invoice Status' tab → 'Quick Search' view                                                                                                    |
|            |                                 | 2. 'Processing Dashboard' screen → 'File Status' tab → 'Quick Search' view                                                                                                    |
|            |                                 | 3. 'Processing Dashboard' screen → 'Invoice Status' tab → 'Detail Search' → 'Billing Category' dropdown                                                                                                    |
|            |                                 | 4. 'Processing Dashboard' screen → 'File Status' tab → 'Detail Search' → 'Billing Category' dropdown                                                                                                    |
|            |                                 | Currently, the member user's access to view Processing Dashboard is controlled by only one permission and cannot be segregated by Billing Category.                                                                                                    |
|            |                                 | After deployment of this CMP, separate permissions will be created to grant access to view processing dashboard for each of the Billing categories: "Passenger", "Cargo", "Miscellaneous" and "UATP". Accordingly, the dropdown field 'Billing Category' will populate values based on the 'View' permissions assigned to the logged-in user. |
|            |                                 | Existing member users who are currently assigned with 'View' permission of Processing Dashboard will be automatically assigned with the new 'View' permissions for "Passenger", "Cargo", "Miscellaneous" and "UATP".                                                                                                    |
|            |                                 | Changes - Input Files: N/A                                                                                                    |
|            |                                 | Changes - Output Files: N/A                                                                                                    |
| <u>716</u> | ACH – PAX Correspondence amount | Description:                                                                                                    |
|            | validation after Final          | ACH Correspondence values for both Non-Sampling and Sampling at any stage should be equal to or lower than the                                                                                                    |
|            | Rejection                       | amount rejected in the final stage.                                                                                                    |
|            |                                 |                                                                                                    |

(Ref. ACH RAC meeting 2017 - Agenda paper 7 & 8)

### Billing Categories:

This CMP is applicable for <u>Passenger Billing Category</u> only, both Non-Sampling and Sampling Correspondences when linked Stage 3 RM(s) has SMI A (only ACH to ACH Correspondences)

# Changes - IS-WEB:

- Validation Rules: A new validation, effective Nov 2017 P1, applies to Passenger correspondences where the SMI is "A". If 'Amount To Be Settled' in Passenger correspondences sent by an Initiating Member is not equal to or lower than 'Disputed Value' of all Stage 3 Rejection Memos linked to the Correspondence, validation will fail and an error message will be reported on the screen to the user.
- Error Message: The following error message will be displayed to the user on the screen → 'Amount To be
  Settled cannot be greater than the higher of (i) Sum of Total Net Reject Amounts of the Stage 3 RMs linked to
  this Correspondence or (ii) The Amount To be Settled of the previous stage'.

Changes - Input Files: N/A

Changes - Output Files: N/A

# Appendix A - CMP 555

# **Annexure 1**

'Receivables - Miscellaneous Charge Code Report' Screen

# Receivables - Miscellaneous Charge Code Report

### Search Criteria

| * From Billing Year: Please Select ▼ | * From Billing Month: Please Select ▼ | * From Billing Period: Please Select |                        |                     |
|--------------------------------------|---------------------------------------|--------------------------------------|------------------------|---------------------|
| *To Billing Year: Please Select ▼    | * To Billing Month: Please Select ▼   | *To Billing Period: Please Select ▼  |                        |                     |
| Settlement Method:  All ▼            | Billed Member Code:                   | Invoice/Credit Note Number:          | Charge Category: All ▼ | Charge Code:  All ▼ |

Generate Offline CSV Report

# **Annexure 2**

Receivables - Miscellaneous Charge Code Report

| Billing<br>Month | Billing<br>Period | Settlement<br>Method<br>Indicator | Billed<br>Member<br>Code | Billed Member Name | Invoice/Credit<br>Note Number | Invoice/Credit<br>Note Date | Charge<br>Category | Record<br>Type | Line Item<br>No. | Service<br>Start Date | Service<br>End Date | Charge<br>Code | Charge Code<br>Type | Location<br>Code | Product<br>ID | Description        | Billing<br>Currency | Quantity |    | Scaling<br>Factor | Minimum<br>Quantity<br>Flag |          | Base<br>Charge<br>Amount | Additional<br>Amount | Tax<br>Amoun<br>t | VAT<br>Amount | Total At<br>This<br>Level |
|------------------|-------------------|-----------------------------------|--------------------------|--------------------|-------------------------------|-----------------------------|--------------------|----------------|------------------|-----------------------|---------------------|----------------|---------------------|------------------|---------------|--------------------|---------------------|----------|----|-------------------|-----------------------------|----------|--------------------------|----------------------|-------------------|---------------|---------------------------|
| Jul-2018         | 4                 | 1                                 | XB-A89                   | IATA MONTREAL      | INV1                          | 12-Jul-2018                 | Miscellaneous      | - 1            |                  |                       |                     |                |                     |                  |               |                    | USD                 |          |    |                   |                             |          | 0.000                    | 8.000                | 12.000            | 15.000        | 35.000                    |
| Jul-2018         | 4                 | 1                                 | XB-A89                   | IATA MONTREAL      | INV1                          | 12-Jul-2018                 | Miscellaneous      | L              | 1                | 01-Jul-2018           | 07-Jul-2018         | Adjustments    | Excess              | LHR              |               | Description text A | USD                 | 1.0000   | EA | 1                 | No                          | 100.0000 | 100.000                  | 20.000               | 30.000            | 5.000         | 155.000                   |
| Jul-2018         | 4                 | 1                                 | XB-A60                   | IATA GENEVA (EUR)  | INV2                          | 12-Jul-2018                 | Miscellaneous      | - 1            |                  |                       |                     |                |                     | JFK              |               |                    | EUR                 |          |    |                   |                             |          | 0.000                    | 19.000               | 2.000             | 0.000         | 21.000                    |
| Jul-2018         | 4                 | 1                                 | XB-A60                   | IATA GENEVA (EUR)  | INV2                          | 12-Jul-2018                 | Miscellaneous      | L              |                  |                       |                     |                | Reversal of Credit  | JFK              | XXX           | Description text B | EUR                 | 1.0000   | EA | 1                 | No                          | 50.0000  | 50.000                   | 10.000               | 0.000             | 5.000         | 65.000                    |
| Jul-2018         | 4                 | 1                                 | XB-A60                   | IATA GENEVA (EUR)  | INV3                          | 12-Jul-2018                 | ATC                | L              | 1                |                       | 07-Jul-2018         |                |                     | JFK              | XXX           | Description text C | EUR                 | 1.0000   | EA | 1                 | No                          | 100.0000 | 100.000                  | 10.000               | 0.000             | 5.000         | 115.000                   |
| Jul-2018         | 4                 | 1                                 | XB-A60                   | IATA GENEVA (EUR)  | INV3                          | 12-Jul-2018                 | ATC                | L              | 2                | 01-Jul-2018           | 07-Jul-2018         | Over-flight    |                     | JFK              | XXX           | Description text C | EUR                 | 1.0000   | EA | 1                 | No                          | 100.0000 | 100.000                  | 10.000               | 0.000             | 5.000         | 115.000                   |
| Jul-2018         | 4                 | 1                                 | XB-A60                   | IATA GENEVA (EUR)  | INV3                          | 12-Jul-2018                 | ATC                | L              | 3                | 01-Jul-2018           | 07-Jul-2018         | Over-flight    |                     | JFK              | XXX           | Description text C | EUR                 | 1.0000   | EA | 1                 | No                          | 100.0000 | 100.000                  | 10.000               | 0.000             | 5.000         | 115.000                   |
| Jul-2018         | 4                 | 1                                 | XB-A60                   | IATA GENEVA (EUR)  | INV3                          | 12-Jul-2018                 | ATC                | L              | 4                | 01-Jul-2018           | 07-Jul-2018         | Over-flight    |                     | JFK              | XXX           | Description text C | EUR                 | 1.0000   | EA | 1                 | No                          | 100.0000 | 100.000                  | 10.000               | 0.000             | 5.000         | 115.000                   |
| Jul-2018         | 4                 | I                                 | XB-A60                   | IATA GENEVA (EUR)  | INV3                          | 12-Jul-2018                 | ATC                | L              | 5                | 01-Jul-2018           | 07-Jul-2018         | Over-flight    |                     | JFK              | XXX           | Description text C | EUR                 | 1.0000   | EA | 1                 | No                          | 100.0000 | 100.000                  | 10.000               | 0.000             | 5.000         | 115.000                   |
| Jul-2018         | 4                 | I                                 | XB-A60                   | IATA GENEVA (EUR)  | INV4                          | 12-Jul-2018                 | Miscellaneous      |                |                  |                       |                     |                |                     | JFK              |               |                    | EUR                 |          |    |                   |                             |          | 0.000                    | 0.000                | 15.000            | 0.000         | 15.000                    |
| Jul-2018         | 4                 | I                                 | XB-A60                   | IATA GENEVA (EUR)  | INV2                          | 12-Jul-2018                 | Miscellaneous      | L              | 1                | 01-Jul-2018           | 07-Jul-2018         | Adjustments    | Reversal of Credit  | JFK              | XXX           | Description text D | EUR                 | 1.0000   | EA | 1                 | No                          | 50.0000  | 50.000                   | 10.000               | 0.000             | 5.000         | 65.000                    |

# **Annexure 3**

'Payables - Miscellaneous Charge Code Report' Screen

# Payables - Miscellaneous Charge Code Report

### Search Criteria \* From Billing Year: \* From Billing Month: \* From Billing Period: Please Select Please Select Please Select \* To Billing Year: \* To Billing Month: \* To Billing Period: Please Select Please Select Please Select Settlement Method: Billing Member Code: Invoice/Credit Note Number: Charge Category: Charge Code: • • ₹

Generate Offline CSV Report

# **Annexure 4**

Payables - Miscellaneous Charge Code Report

| Billing<br>Month | Billing<br>Period | Settlement<br>Method<br>Indicator |        |                   | Invoice/Cre<br>dit Note<br>Number | Invoice/Cred<br>it Note Date |               | Record<br>Type |   | Service<br>Start Date | Service<br>End Date |             | Charge Code<br>Type | Locatio<br>n Code |     | Description        | Billing<br>Currency | Quantit<br>y | UOM<br>Code | Scaling<br>Factor | Minimum<br>Quantity<br>Flag | Unit     | Base<br>Charge<br>Amount | Addition<br>al<br>Amount | Amoun . | WOUNT  | Total At<br>This<br>Level |
|------------------|-------------------|-----------------------------------|--------|-------------------|-----------------------------------|------------------------------|---------------|----------------|---|-----------------------|---------------------|-------------|---------------------|-------------------|-----|--------------------|---------------------|--------------|-------------|-------------------|-----------------------------|----------|--------------------------|--------------------------|---------|--------|---------------------------|
| Jul-2018         | 4                 | 1                                 | XB-A89 | IATA MONTREAL     | INV1                              | 12-Jul-2018                  | Miscellaneous | 1              |   |                       |                     |             |                     |                   |     |                    | USD                 |              |             |                   |                             |          | 0.000                    | 8.000                    | 12.000  | 15.000 | 35.000                    |
| Jul-2018         | 4                 |                                   | XB-A89 | IATA MONTREAL     | INV1                              | 12-Jul-2018                  | Miscellaneous | L              | 1 | 01-Jul-2018           | 01-Jul-2018         | Adjustments | Excess              | LHR               |     | Description text A | USD                 | 1.0000       | EA          | 1                 | No                          | 100.0000 | 100.000                  | 20.000                   | 30.000  | 5.000  | 155.000                   |
| Jul-2018         | 4                 | 1                                 | XB-A60 | IATA GENEVA (EUR) | INV2                              | 12-Jul-2018                  | Miscellaneous | 1              |   |                       |                     |             |                     | JFK               |     |                    | EUR                 |              |             |                   |                             |          | 0.000                    | 19.000                   | 2.000   | 0.000  | 21.000                    |
| Jul-2018         | 4                 | 1                                 | XB-A60 | IATA GENEVA (EUR) | INV2                              | 12-Jul-2018                  | Miscellaneous | L              | 1 | 01-Jul-2018           | 01-Jul-2018         | Adjustments | Reversal of Credit  | JFK               | XXX | Description text B | EUR                 | 1.0000       | EA          | 1                 | No                          | 50.0000  | 50.000                   | 10.000                   | 0.000   | 5.000  | 65.000                    |
| Jul-2018         | 4                 | 1                                 | XB-A60 | IATA GENEVA (EUR) | INV3                              | 12-Jul-2018                  | ATC           | L              | 1 | 01-Jul-2018           | 07-Jul-2018         | Over-flight |                     | JFK               | XXX | Description text C | EUR                 | 1.0000       | EA          | 1                 | No                          | 100.0000 | 100.000                  | 10.000                   | 0.000   | 5.000  | 115.000                   |
| Jul-2018         | 4                 | 1                                 | XB-A60 | IATA GENEVA (EUR) | INV3                              | 12-Jul-2018                  | ATC           | L              | 2 | 01-Jul-2018           | 07-Jul-2018         | Over-flight |                     | JFK               | XXX | Description text C | EUR                 | 1.0000       | EA          | 1                 | No                          | 100.0000 | 100.000                  | 10.000                   | 0.000   | 5.000  | 115.000                   |
| Jul-2018         | 4                 | 1                                 | XB-A60 | IATA GENEVA (EUR) | INV3                              | 12-Jul-2018                  | ATC           | L              | 3 | 01-Jul-2018           | 07-Jul-2018         | Over-flight |                     | JFK               | XXX | Description text C | EUR                 | 1.0000       | EA          | 1                 | No                          | 100.0000 | 100.000                  | 10.000                   | 0.000   | 5.000  | 115.000                   |
| Jul-2018         | 4                 | 1                                 | XB-A60 | IATA GENEVA (EUR) | INV3                              | 12-Jul-2018                  | ATC           | L              | 4 | 01-Jul-2018           | 07-Jul-2018         | Over-flight |                     | JFK               | XXX | Description text C | EUR                 | 1.0000       | EA          | 1                 | No                          | 100.0000 | 100.000                  | 10.000                   | 0.000   | 5.000  | 115.000                   |
| Jul-2018         | 4                 | 1                                 | XB-A60 | IATA GENEVA (EUR) | INV3                              | 12-Jul-2018                  | ATC           | L              | 5 | 01-Jul-2018           | 07-Jul-2018         | Over-flight |                     | JFK               | XXX | Description text C | EUR                 | 1.0000       | EA          | 1                 | No                          | 100.0000 | 100.000                  | 10.000                   | 0.000   | 5.000  | 115.000                   |

# Appendix B - CMP 654

### **Annexure 1**

'Miscellaneous' tab within Member Profile Screen

Enabling this option will turn on a validation on Payables Bilateral Invoices, which will verify the difference in days between the System Processing Date and the Invoice Date.

By clicking hyperlink 'Manage Acceptable Delays', the following can be additionally defined (which will apply if this validation is enabled):

- (i) The Acceptable Delay per Billing Member
- (ii) A Generic Acceptable Delay which will apply for all other Billing Members

In the absence of Generic or Billing Member specific records, the defined system level acceptable delay (in days) will be considered as the Acceptable Delay if this validation is enabled."

|   | Validations Rejection on Validation Reject Invoice in Error                                                                                 | Failure:<br>▼                                                                                                    | Online Correction Allows                                                                    |                                             |                                           | Future Billings Submission Future Billing Submissions Allowed: |
|---|----------------------------------------------------------------------------------------------------|----------------------------------------------------------------------------------------------------|---------------------------------------------------------------------------------------------|---------------------------------------------|-------------------------------------------|----------------------------------------------------------------|
|   | Output Files: Billed Invoices: IS-XML Edit                                                                                                  |                                                                                                    | Billing Invoices Submitte                                                                   | d On Behalf of the Member:                  | Daily IS-XML files for I                  | Receivables IS-WEB Invoices:                                   |
|   | Daily Payment Updates<br>Invoices:                                                                                                    | for Receivables                                                                                                    | Daily Payment Updates f<br>Invoices:                                                        | or Payables                                 |                                           |                                                                |
|   | Daily Payables Bila Daily Delivery in IS-WEB Daily Offline Archive Ou                                                                       | :                                                                                                    | Daily Offline Archive Out                                                                   | puts:<br>aily Delivery in IS-WEB' is chosen | Daily IS-XML Files:                       |                                                                |
|   | Offline Archive Ou                                                                                                    | tputs<br>Invoice PDF                                                                                                    | Details Listings                                                                            | Supporting Documents                        | Digital Signature I                       | iles                                                           |
|   | As a Billing Entity                                                                                                    | Edit                                                                                                    | Edit                                                                                        |                                             | Edit                                      |                                                                |
| { | Enable:  Enabling this option will the Processing Date and the By clicking hyperlink 'Ma (i) The Acceptable Delay (ii) A Generic Acceptable | Manage Acceptable D<br>turn on a validation on Par<br>I Invoice Date.<br>nage Acceptable Delays',<br>per Billing Member<br>E Delay which will apply fo | yables Bilateral Invoices, which the following can be additional rall other Billing Members |                                             | tween the System<br>didation is enabled): | l open a popup.<br>cceptable Delays' for details               |
|   | Certification and I                                                                                                    |                                                                                                    | icon                                                                                        | ~                                           |                                           |                                                                |
|   | IS-XML                                                                                                    | Certification State Certified                                                                                                    | us Certified  ▼ 01-Oct-11                                                                   | On Migration Perio                          | d                                         |                                                                |
|   |                                                                                                    |                                                                                                    |                                                                                             | 1900-Jan-01                                 |                                           |                                                                |
|   | IS-VEB                                                                                                    |                                                                                                    |                                                                                             |                                             |                                           |                                                                |

# Annexure 2

# Popup - Manage Acceptable Delays

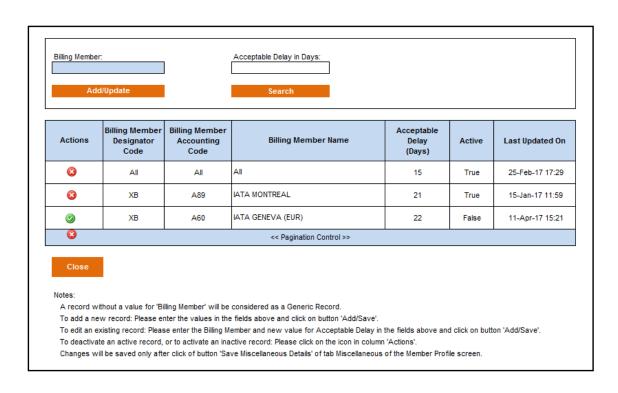

# Appendix C - CMP 669

### **Annexure 1**

'Member Profile' Screen > 'Miscellaneous' tab

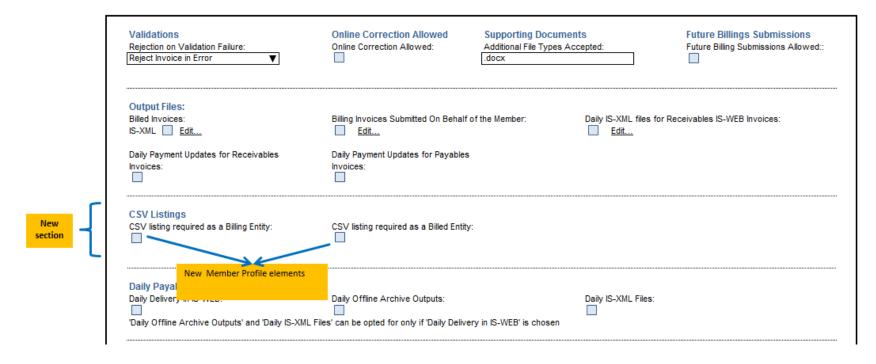

Annexure 2

List of Fields in the CSV Listing mapping with IS-XML Standard

|                              |                | MAPPING                   | S WITH IS-XML                          |           |                                                                                                    |
|------------------------------|----------------|---------------------------|----------------------------------------|-----------|----------------------------------------------------------------------------------------------------|
| CSV COLUMN / FIELD NAME      | LEVEL          | LINE ITEM DETAIL<br>GROUP | FIELD                                  | MAPS WITH | COMMENTS                                                                                                    |
| InvoiceNumber                | Invoice Header | N/A                       | InvoiceHeader→InvoiceNu<br>mber        | Field     |                                                                                                    |
| Header_LocationCode          | Invoice Header | N/A                       | InvoiceHeader→LocationC ode            | Field     | Location Code as provided for Invoice at Invoice Level     Example: LHR                                               |
| Header_LocationCode_ICAO     | Invoice Header | N/A                       | InvoiceHeader→LocationC ode_ICAO       | Field     | Location Code ICAO as provided for<br>Invoice at Invoice Level                                                        |
| SellerOrganizationID         | Invoice Header | N/A                       | SellerOrganization → OrganizationID    | Field     | The Accounting Code of the Billing     Member                                                                         |
| SellerOrganizationLocationID | Invoice Header | N/A                       | SellerOrganization<br>→LocationID      | Field     | This will be Billing Member's Location ID as provided for Invoice/Credit Note  Examples: Main                         |
| BuyerOrganizationID          | Invoice Header | N/A                       | BuyerOrganization → OrganizationID     | Field     | The Accounting Code of the Billed     Member                                                                          |
| BuyerOrganizationLocationID  | Invoice Header | N/A                       | BuyerOrganization<br>→LocationID       | Field     | <ul> <li>This will be Billed Member's Location ID as provided for Invoice/Credit Note</li> <li>Examples: 2</li> </ul> |
| InvoiceDate                  | Invoice Header | N/A                       | InvoiceDate                            | Field     | Format will be DD-MMM-YYYY     Example: 23-Jul-2018                                                                   |
| SettlementMonthPeriod        | Invoice Header | N/A                       | PaymentTerms→Settleme<br>ntMonthPeriod | Field     | This will be populated in format YYYYMMPP Where, PP = Period Number e.g. 20181204                                     |
| SettlementMethod             | Invoice Header | N/A                       | PaymentTerms→Settleme<br>ntMethod      | Field     | Settlement Method as per Invoice/Credit     Note     Example: I, A, B                                                 |

|                               |                    | MAPPING                   | S WITH IS-XML                                                        |                           |                                                                                                    |
|-------------------------------|--------------------|---------------------------|----------------------------------------------------------------------|---------------------------|----------------------------------------------------------------------------------------------------|
| CSV COLUMN / FIELD NAME       | LEVEL              | LINE ITEM DETAIL<br>GROUP | FIELD                                                                | MAPS WITH                 | COMMENTS                                                                                                    |
| CurrencyCode                  | Invoice Header     | N/A                       | CurrencyCode                                                         | Field                     | This is Invoice/Credit Note Currency The alpha currency code will be printed here Example:USD                                                                      |
| PONumber                      | Invoice Header     | N/A                       | PONumber                                                             | Field                     |                                                                                                    |
| ChargeCategory                | Invoice Header     | N/A                       | ChargeCategory                                                       | Field                     | As provided for Invoice/Credit Note     Example: Airport                                                                                                    |
| ChargeCode                    | Line Item          | N/A                       | ChargeCode                                                           | Field                     | As provided for Invoice/Credit Note     Example: Approach                                                                                                    |
| ChargeCodeType                | Line Item          | N/A                       | ChargeCodeType                                                       | Field                     | As provided for Invoice/Credit Note     Example: Electricity                                                                                                    |
| InvoiceData_n                 | Invoice Header     | N/A                       | InvoiceData @Name                                                    | Field                     | 'n', in the field name is the occurrence number of field, depends on number of field occurrence in IS-XML Standard, it can be repeated maximum 5 times in the CSV. |
| NameOfInvoiceData_n           | Invoice Header     | N/A                       | InvoiceData @Name                                                    | Attribute 'Name'          |                                                                                                    |
| Notes_n                       | Invoice Header     | N/A                       | Notes @Type                                                          | Field                     |                                                                                                    |
| TypeOfNotes_n                 | Invoice Header     | N/A                       | Notes @Type                                                          | Attribute 'Type'          |                                                                                                    |
| TotalLineItemAmount           | Invoice<br>Summary | N/A                       | TotalLineItemAmount                                                  | Field                     |                                                                                                    |
| Invoice_TotalOfTaxAmountAtInv | Invoice<br>Summary | N/A                       | Sum of<br>InvoiceSummary →<br>TaxAmount @Name<br>(Breakdown records) | Field (and not attribute) | This will be sum of Invoice level field 'Tax Amount' where Tax Type is 'Tax' This will NOT include LI and/or LID level tax                                         |
| Invoice_TotalOfTaxAmountAll   | Invoice<br>Summary | N/A                       | InvoiceSummary → TotalTaxAmount                                      | Field                     | This will include taxes collected at the<br>Invoice Level, corresponding Line Item<br>Ievel and the corresponding Line Item<br>Details of the Line Item            |

|                                       |                    | G WITH IS-XML             |                                                                      |                           |                                                                                                    |
|---------------------------------------|--------------------|---------------------------|----------------------------------------------------------------------|---------------------------|----------------------------------------------------------------------------------------------------|
| CSV COLUMN / FIELD NAME               | LEVEL              | LINE ITEM DETAIL<br>GROUP | FIELD                                                                | MAPS WITH                 | COMMENTS                                                                                                    |
| Invoice_TotalOfVATAmountAtInv         | Invoice<br>Summary | N/A                       | Sum of<br>InvoiceSummary →<br>TaxAmount @Name<br>(Breakdown records) | Field (and not attribute) | This will be sum of Invoice level field 'Tax Amount' where Tax Type is 'VAT' This will NOT include LI and/or LID level tax                              |
| Invoice_TotalOfVATAmountAll           | Invoice<br>Summary | N/A                       | InvoiceSummary → TotalVATAmount                                      | Field                     | This will include VAT collected at the Invoice Level, corresponding Line Item level and the corresponding Line Item Details of the Line Item            |
| Invoice_TotalOfAddOnChargeAmountAtInv | Invoice<br>Summary | N/A                       | Sum of InvoiceSummary → AddOnChargeAmount (Breakdown records)        | Field                     | This will be sum of Invoice level field 'AddOnChargeAmount' This will NOT include LID level Add On Charge                                               |
| Invoice_TotalOfAddOnChargeAmountAll   | Invoice<br>Summary | N/A                       | InvoiceSummary → TotalAddOnChargeAmount                              | Field                     | This will include Add On Charges collected at the Invoice Level, corresponding Line Item level and the corresponding Line Item Details of the Line Item |
| Invoice_TotalAmount                   | Invoice<br>Summary | N/A                       | TotalAmount                                                          | Field                     |                                                                                                    |
| ClearanceCurrencyCode                 | Invoice Header     | N/A                       | ClearanceCurrencyCode                                                | Field                     | This is the Currency of Clearance The alpha currency code will be printed here Example:GBP                                                              |
| Header_ExchangeRate                   | Invoice Header     | N/A                       | ExchangeRate                                                         | Field                     |                                                                                                    |
| TotalAmountInClearanceCurrency        | Invoice<br>Summary | N/A                       | TotalAmountInClearanceC urrency                                      | Field                     |                                                                                                    |
| PaymentTermsType                      | Invoice Header     | N/A                       | PaymentTerms→ PaymentTermsType                                       | Field                     |                                                                                                    |
| Description                           | Invoice Header     | N/A                       | PaymentTerms → Description                                           | Field                     |                                                                                                    |
| DateBasis                             | Invoice Header     | N/A                       | PaymentTerms→<br>DateBasis                                           | Field                     |                                                                                                    |
| DiscountPercent                       | Invoice Header     | N/A                       | PaymentTerms-> DiscountPercent                                       | Field                     |                                                                                                    |
| DiscountDueDate                       | Invoice Header     | N/A                       | PaymentTerms→ DiscountDueDate                                        | Field                     | Format will be DD-MMM-YY     Example: 23-Jul-18                                                                                                    |

|                             |                | MAPPING                   |                                          |                  |                                                 |
|-----------------------------|----------------|---------------------------|------------------------------------------|------------------|-------------------------------------------------|
| CSV COLUMN / FIELD NAME     | LEVEL          | LINE ITEM DETAIL<br>GROUP | FIELD                                    | MAPS WITH        | COMMENTS                                        |
| DiscountDueDays             | Invoice Header | N/A                       | PaymentTerms→ DiscountDueDays            | Field            |                                                 |
| NetDueDate                  | Invoice Header | N/A                       | PaymentTerms → NetDueDate                | Field            | Format will be DD-MMM-YY     Example: 23-Jul-18 |
| NetDueDays                  | Invoice Header | N/A                       | PaymentTerms → NetDueDays                | Field            |                                                 |
| PaymentData_n               | Invoice Header | N/A                       | PaymentTerms→Payment<br>Data @Name       | Field            |                                                 |
| NameOfPaymentData_n         | Invoice Header | N/A                       | PaymentTerms→Payment<br>Data @Name       | Attribute 'Name' |                                                 |
| CHAgreementIndicator        | Invoice Header | N/A                       | PaymentTerms→<br>CHAgreementIndicator    | Field            |                                                 |
| AttachmentIndicatorOriginal | Invoice Header | N/A                       | Attachment→ AttachmentIndicatorOrigin al | Field            |                                                 |
| Future Usage                |                |                           |                                          |                  |                                                 |
| Future Usage                |                |                           |                                          |                  |                                                 |
| Future Usage                |                |                           |                                          |                  |                                                 |
| LineItemNumber              | Line Item      | N/A                       | LineItemNumber                           | Field            |                                                 |
| POLineItemNumber            | Line Item      | N/A                       | POLineItemNumber                         | Field            |                                                 |
| LI_Description              | Line Item      | N/A                       | Description                              | Field            |                                                 |
| LI_ProductID                | Line Item      | N/A                       | ProductID                                | Field            |                                                 |
| LI_StartDate                | Line Item      | N/A                       | StartDate                                | Field            | Format will be DD-MMM-YY     Example: 23-Jul-18 |

|                         |              | MAPPING                   |                                                       |                         |                                                                                                    |
|-------------------------|--------------|---------------------------|-------------------------------------------------------|-------------------------|----------------------------------------------------------------------------------------------------|
| CSV COLUMN / FIELD NAME | LEVEL        | LINE ITEM DETAIL<br>GROUP | FIELD                                                 | MAPS WITH               | COMMENTS                                                                                                    |
| LI_EndDate              | Line Item    | N/A                       | EndDate                                               | Field                   | Format will be DD-MMM-YY     Example: 25-Jul-18                                                                                   |
| LI_LocationCode         | Line Item    | N/A                       | LocationCode                                          | Field                   | Location Code as provided for Invoice/Credit Note at Line Item Level     Example: LHR                                             |
| LI_LocationCode_ICAO    | Line Item    | N/A                       | LocationCode_ICAO                                     | Field                   | Location Code ICAO as provided for<br>Invoice/Credit Note at Line Item Level                                                      |
| LocationName            | Line Item    | N/A                       | LocationName                                          | Field                   | As provided for Invoice/Credit Note     Example: BEIJING                                                                          |
| LI_MinimumQuantityFlag  | Line Item    | N/A                       | MinimumQuantityFlag                                   | Field                   | As provided for an Invoice     Example: Y                                                                                         |
| LI_Quantity             | Line Item    | N/A                       | Quantity @UOMCode                                     | Field                   |                                                                                                    |
| LI_UOMCodeOfQuantity    | Line Item    | N/A                       | Quantity @UOMCode                                     | Attribute 'UOM<br>Code' |                                                                                                    |
| LI_UnitPrice            | Line Item    | N/A                       | UnitPrice @SF                                         | Field                   |                                                                                                    |
| LI_SFOfUnitPrice        | Line Item    | N/A                       | UnitPrice @SF                                         | Attribute 'SF'          |                                                                                                    |
| LI_ChargeAmount         | Line<br>Item | N/A                       | ChargeAmount @Name                                    | Field                   | •                                                                                                    |
| LI_TotalOfTaxAmountAtLI | Line<br>Item | N/A                       | Sum of LineItem → TaxAmount @Name (Breakdown records) | Field                   | This will be sum of LI level field 'Tax Amount' where Tax Type is 'Tax' This will NOT include LID level tax                       |
| LI_TotalOfTaxAmountAll  | Line<br>Item | N/A                       | LineItem → TotalTaxAmount (Breakdown records)         | Field                   | This will include taxes collected at the<br>Line Item level as well as the<br>corresponding Line Item Details of the<br>Line Item |
| LI_TotalOfVATAmountAtLI | Line<br>Item | N/A                       | Sum of LineItem → TaxAmount @Name (Breakdown records) | Field                   | This will be sum of LI level field 'Tax Amount' where Tax Type is 'VAT' This will NOT include LID level VAT                       |
| LI_TotalOfVATAmountAll  | Line<br>Item | N/A                       | LineItem → TotalVATAmount                             | Field                   | This will include VAT collected at the<br>Line Item level as well as the<br>corresponding Line Item Details of the<br>Line Item   |

|                                 |                | MAPPING                   | S WITH IS-XML                                           |                  |                                                                                                    |
|---------------------------------|----------------|---------------------------|---------------------------------------------------------|------------------|----------------------------------------------------------------------------------------------------|
| CSV COLUMN / FIELD NAME         | LEVEL          | LINE ITEM DETAIL<br>GROUP | FIELD                                                   | MAPS WITH        | COMMENTS                                                                                                    |
| LI_TotalOfAddOnChargeAmountAtLI | Line<br>Item   | N/A                       | Sum of LineItem → AddOnChargeAmount (Breakdown records) | Field            | This will be sum of LI level field 'AddOnChargeAmount' This will NOT include LID level Add On Charge                                                                                       |
| LI_TotalOfAddOnChargeAmountAll  | Line<br>Item   | N/A                       | LineItem → TotalAddOnChargeAmount                       | Field            | This will include AddOncharges     collected at the Line Item level as well     as the corresponding Line Item Details     of the Line Item                                                |
| LI_TotalNetAmoutAtLI            | Line<br>Item   | N/A                       | TotalNetAmount                                          | Field            | <ul> <li>This will be summation of:</li> <li>'LI_ChargeAmount'</li> <li>'LI_TotalOfTaxAmountAtLI'</li> <li>'LI_TotalOfVATAmountAtLI'</li> <li>'LI_TotalOfAddOnChargeAmountAtLI'</li> </ul> |
| OriginalLineItemNumber          | Line<br>Item   | N/A                       | OriginalLineItemNumber                                  | Field            |                                                                                                    |
| DetailCount                     | Line<br>Item   | N/A                       | DetailCount                                             | Field            |                                                                                                    |
| LineItemData_n                  | Line<br>Item   | N/A                       | LineItemData @Name                                      | Field            |                                                                                                    |
| NameOfLineItemData_n            | Line<br>Item   | N/A                       | LineItemData @Name                                      | Attribute 'Name' |                                                                                                    |
| Future Usage                    |                |                           |                                                         |                  |                                                                                                    |
| Future Usage                    |                |                           |                                                         |                  |                                                                                                    |
| Future Usage                    |                |                           |                                                         |                  |                                                                                                    |
| DetailNumber                    | LineItemDetail | N/A                       | DetailNumber                                            | Field            |                                                                                                    |
| LID_Description                 | LineItemDetail | N/A                       | LineItemNumber                                          | Field            |                                                                                                    |
| RejectionReasonCode             | LineItem       | N/A                       | RejectionReasonCode                                     | Field            |                                                                                                    |

|                              |                | MAPPING                   |                                                    |                           |                                                                                                    |
|------------------------------|----------------|---------------------------|----------------------------------------------------|---------------------------|----------------------------------------------------------------------------------------------------|
| CSV COLUMN / FIELD NAME      | LEVEL          | LINE ITEM DETAIL<br>GROUP | FIELD                                              | MAPS WITH                 | COMMENTS                                                                                                    |
| LID_StartDate                | LineItemDetail | N/A                       | LineItemNumber                                     | Field                     | Format will be DD-MMM-YY     Example: 23-Jul-18                                                               |
| LID_EndDate                  | LineItemDetail | N/A                       | LineItemNumber                                     | Field                     | Format will be DD-MMM-YY     Example: 23-Jul-18                                                               |
| LID_ProductID                | LineItemDetail | N/A                       | LineItemNumber                                     | Field                     |                                                                                                    |
| LID_MinimumQuantityFlag      | LineItemDetail | N/A                       | MinimumQuantityFlag                                | Field                     |                                                                                                    |
| LID_Quantity                 | LineItemDetail | N/A                       | Quantity @UOMCode                                  | Field (and not attribute) |                                                                                                    |
| LID_UOMCodeOfQuantity        | LineItemDetail | N/A                       | Quantity @UOMCode                                  | Attribute 'UOM<br>Code'   |                                                                                                    |
| LID_UnitPrice                | LineItemDetail | N/A                       | UnitPrice @SF                                      | Field (and not attribute) |                                                                                                    |
| LID_SF0fUnitPrice            | LineItemDetail | N/A                       | UnitPrice @SF                                      | Attribute 'SF'            |                                                                                                    |
| LID_ChargeAmount             | LineItemDetail | N/A                       | ChargeAmount @Name                                 | Field (and not attribute) | •                                                                                                    |
| LID_TotalOfTaxAmount         | LineItemDetail | N/A                       | Sum of<br>TaxAmount @Name<br>(Breakdown records)   | Field                     | This will be sum of LID level field 'Tax Amount' where Tax Type is 'Tax'                                      |
| LID_TotalOfVATAmount         | LineItemDetail | N/A                       | Sum of<br>TaxAmount @Name<br>(Breakdown records)   | Field                     | This will be sum of LID level field 'Tax Amount' where Tax Type is 'VAT'  Tax Amount' where Tax Type is 'VAT' |
| LID_TotalOfAddOnChargeAmount | LineItemDetail | N/A                       | Sum of<br>AddOnChargeAmount<br>(Breakdown records) | Field                     | This will be sum of LID level field<br>'AddOnChargeAmount'                                                    |
| LID_TotalNetAmount           | LineItemDetail | N/A                       | TotalNetAmount                                     | Field                     |                                                                                                    |
| FlightNo                     | LineItemDetail | FlightDetails             | FlightNo                                           | Field                     | Both the group and field has an occurrence of 1                                                               |

|                         |                | MAPPING                   |                              |                           |                                                                                                    |
|-------------------------|----------------|---------------------------|------------------------------|---------------------------|----------------------------------------------------------------------------------------------------|
| CSV COLUMN / FIELD NAME | LEVEL          | LINE ITEM DETAIL<br>GROUP | FIELD                        | MAPS WITH                 | COMMENTS                                                                                                    |
| FlightDateTime          | LineItemDetail | FlightDetails             | FlightDateTime               | Field                     | Both the group and field has an occurrence of 1     Format will be DD-MMM-YYThh:mm:ss     Example: 09-Aug-17T04:00:00 |
| FlightDirection         | LineItemDetail | FlightDetails             | FlightDirection              | Field                     | Both the group and field has an occurrence of 1                                                                       |
| FlightTypeCode          | LineItemDetail | FlightDetails             | FlightTypeCode               | Field                     | Both the group and field has an occurrence of 1                                                                       |
| FlightZone              | LineItemDetail | FlightDetails             | FlightZone                   | Field                     | Both the group and field shas an occurrence of 1                                                                      |
| SimulatorNo             | LineItemDetail | FlightDetails             | SimulatorNo                  | Field                     | Both the group and field has an occurrence of 1                                                                       |
| PassengerCount_n        | LineItemDetail | FlightDetails             | PassengerCount @Type         | Field (and not attribute) | The group has an occurrence of 1,<br>while field repeats multiple times                                               |
| TypeOfPassengerCount_n  | LineItemDetail | FlightDetails             | PassengerCount @Type         | Attribute 'Type'          |                                                                                                    |
| BagCount_n              | LineItemDetail | FlightDetails             | BagCount @Type               | Field (and not attribute) | The group has an occurrence of 1,<br>while field repeats multiple times                                               |
| TypeOfBagCount_n        | LineItemDetail | FlightDetails             | BagCount @Type               | Field (and not attribute) | The group has an occurrence of 1, while field repeats multiple times                                                  |
| Future Usage            |                |                           |                              |                           |                                                                                                    |
| Future Usage            |                |                           |                              |                           |                                                                                                    |
| Future Usage            |                |                           |                              |                           |                                                                                                    |
| AircraftRegistrationNo  | LineItemDetail | AircraftDetails           | AircraftRegistrationNo       | Field                     | Both the group and field has an occurrence of 1                                                                       |
| MaxTakeOffWeight        | LineItemDetail | AircraftDetails           | MaxTakeOffWeight<br>@UOMCode | Field (and not attribute) | Both the group and field has an occurrence of 1                                                                       |

|                           |                | MAPPING                   |                              |                        |                                                 |
|---------------------------|----------------|---------------------------|------------------------------|------------------------|-------------------------------------------------|
| CSV COLUMN / FIELD NAME   | LEVEL          | LINE ITEM DETAIL<br>GROUP | FIELD                        | MAPS WITH              | COMMENTS                                        |
| UOMCodeofMaxTakeOffWeight | LineItemDetail | AircraftDetails           | MaxTakeOffWeight<br>@UOMCode | Attribute<br>'UOMCode' | Both the group and field has an occurrence of 1 |
| TypeOfWeight              | LineItemDetail | AircraftDetails           | TypeOfWeight                 | Field                  | Both the group and field has an occurrence of 1 |
| WeightFactor              | LineItemDetail | AircraftDetails           | WeightFactor                 | Field                  | Both the group and field has an occurrence of 1 |
| AircraftTypeCode          | LineItemDetail | AircraftDetails           | AircraftTypeCode             | Field                  | Both the group and field has an occurrence of 1 |
| AircraftTypeCode_ICAO     | LineItemDetail | AircraftDetails           | AircraftTypeCode_ICAO        | Field                  | Both the group and field has an occurrence of 1 |
| AircraftTypeName          | LineItemDetail | AircraftDetails           | AircraftTypeName             | Field                  | Both the group and field has an occurrence of 1 |
| EngineType                | LineItemDetail | AircraftDetails           | EngineType                   | Field                  | Both the group and field has an occurrence of 1 |
| EngineNo                  | LineItemDetail | AircraftDetails           | EngineNo                     | Field                  | Both the group and field has an occurrence of 1 |
| PartNo                    | LineItemDetail | AircraftDetails           | PartNo                       | Field                  | Both the group and field has an occurrence of 1 |
| CabinClass                | LineItemDetail | AircraftDetails           | CabinClass                   | Field                  | Both the group and field has an occurrence of 1 |
| NoiseClass                | LineItemDetail | AircraftDetails           | NoiseClass                   | Field                  | Both the group and field has an occurrence of 1 |
| EmissionClass             | LineItemDetail | AircraftDetails           | EmissionClass                | Field                  | Both the group and field has an occurrence of 1 |
| Future Usage              |                |                           |                              |                        |                                                 |
| Future Usage              |                |                           |                              |                        |                                                 |
| Future Usage              |                |                           |                              |                        |                                                 |

|                         |                | MAPPING                   |                            |                           |                                                                                                    |
|-------------------------|----------------|---------------------------|----------------------------|---------------------------|----------------------------------------------------------------------------------------------------|
| CSV COLUMN / FIELD NAME | LEVEL          | LINE ITEM DETAIL<br>GROUP | FIELD                      | MAPS WITH                 | COMMENTS                                                                                                    |
| MiscData_n              | LineItemDetail | MiscDetails               | MiscData @Name<br>@UOMCode | Field (and not attribute) | The group has an occurrence of 1,<br>while field repeats multiple times                                                                                  |
| NameOfMiscData_n        | LineItemDetail | MiscDetails               | MiscData @Name<br>@UOMCode | Attribute 'Name'          |                                                                                                    |
| UOMCodeOfMiscData_n     | LineItemDetail | MiscDetails               | MiscData @Name<br>@UOMCode | Attribute 'UOM<br>Code'   |                                                                                                    |
| Future Usage            |                |                           |                            |                           |                                                                                                    |
| Future Usage            |                |                           |                            |                           |                                                                                                    |
| Future Usage            |                |                           |                            |                           |                                                                                                    |
| StandNo                 | LineItemDetail | ParkingDetails            | StandNo                    | Field                     | Both the group and field has an occurrence of 1                                                                                                    |
| StandType               | LineItemDetail | ParkingDetails            | StandType                  | Field                     | Both the group and field has an occurrence of 1                                                                                                    |
| OnStandDateTime         | LineItemDetail | ParkingDetails            | OnStandDateTime            | Field                     | Both the group and field has an occurrence of 1     Format will be DD-MMM-YYThh:mm:ss     Example: 09-Aug-18T04:00:00                                    |
| OffStandDateTime        | LineItemDetail | ParkingDetails            | OffStandDateTime           | Field                     | <ul> <li>Both the group and field has an occurrence of 1</li> <li>Format will be DD-MMM-<br/>YYThh:mm:ss</li> <li>Example: 09-Aug-18T16:10:00</li> </ul> |
| Future Usage            |                |                           |                            |                           |                                                                                                    |
| Future Usage            |                |                           |                            |                           |                                                                                                    |
| Future Usage            |                |                           |                            |                           | -                                                                                                    |

|                               |                | MAPPING                   |                            |                           |                                                                                                    |
|-------------------------------|----------------|---------------------------|----------------------------|---------------------------|----------------------------------------------------------------------------------------------------|
| CSV COLUMN / FIELD NAME       | LEVEL          | LINE ITEM DETAIL<br>GROUP | FIELD                      | MAPS WITH                 | COMMENTS                                                                                                    |
| LID_LocationCode_n            | LineItemDetail | RouteDetails              | LocationCode @Type         | Field (and not attribute) | This group repeats multiple times, and the field has an occurrence of 1  Location Code as provided for Invoice/Credit Note at Line Item Detail Level  Example: LHR |
| LID_TypeOfLocationCode_n      | LineItemDetail | RouteDetails              | LocationCode @Type         | Attribute 'Type'          |                                                                                                    |
| LID_LocationCode_ICAO_n       | LineItemDetail | RouteDetails              | LocationCode_ICAO<br>@Type | Field (and not attribute) | This group repeats multiple times, and the field has an occurrence of 1  Location Code ICAO as provided for Invoice/Credit Note at Line Item Detail Level          |
| LID_TypeOfLocationCode_ICAO_n | LineItemDetail | RouteDetails              | LocationCode_ICAO<br>@Type | Attribute 'Type'          |                                                                                                    |
| RD_CountryCode_n              | LineItemDetail | RouteDetails              | CountryCode                | Field                     | This group repeats multiple times, and the field has an occurrence of 1                                                                                            |
| RD_CountryCode_ICAO_n         | LineItemDetail | RouteDetails              | CountryCode_ICAO           | Field                     | This group repeats multiple times, and the field has an occurrence of 1                                                                                            |
| RD_SubdivisionCode_n          | LineItemDetail | RouteDetails              | SubdivisionCode            | Field                     | This group repeats multiple times, and the field has an occurrence of 1                                                                                            |
| WaypointCode_n                | LineItemDetail | RouteDetails              | WaypointCode @Type         | Field (and not attribute) | This group repeats multiple times, and the field has an occurrence of 1                                                                                            |
| TypeOf WaypointCode_n         | LineItemDetail | RouteDetails              | WaypointCode @Type         | Attribute 'Type'          |                                                                                                    |
| FlightInformationRegion_n     | LineItemDetail | RouteDetails              | FlightInformationRegion    | Field                     | This group repeats multiple times, and the field has an occurrence of 1                                                                                            |
| Latitude_n                    | LineItemDetail | RouteDetails              | Latitude                   | Field                     | This group repeats multiple times, and the field has an occurrence of 1                                                                                            |
| Longitude_n                   | LineItemDetail | RouteDetails              | Longitude                  | Field                     | This group repeats multiple times, and the field has an occurrence of 1                                                                                            |

| CSV COLUMN / FIELD NAME | LEVEL          | LINE ITEM DETAIL<br>GROUP | FIELD                | MAPS WITH                    | COMMENTS                                                                                                    |
|-------------------------|----------------|---------------------------|----------------------|------------------------------|----------------------------------------------------------------------------------------------------|
| RouteDateTime_n         | LineItemDetail | RouteDetails              | RouteDateTime @Type  | Field (and not attribute)    | This group repeats multiple times, and the field has an occurrence of 1 Format will be DD-MMM-YYThh:mm:ss Example: 09-Aug-18T16:10:00                                                             |
| TypeOfRouteDateTime_n   | LineItemDetail | RouteDetails              | RouteDateTime @Type  | Attribute 'Type'             |                                                                                                    |
| UTCOffset_n             | LineItemDetail | RouteDetails              | UTCOffset            | Field                        | This group repeats multiple times, and<br>the field has an occurrence of 1                                                                                                    |
| Distance_n              | LineItemDetail | RouteDetails              | Distance @UOMCode    | Field (and not attribute)    | This group repeats multiple times, and<br>the field has an occurrence of 1                                                                                                    |
| UOMCodeOfDistance_n     | LineItemDetail | RouteDetails              | Distance @UOMCode    | Attribute<br>'UOMCode'       |                                                                                                    |
| DistanceFactor_n        | LineItemDetail | RouteDetails              | DistanceFactor       | Field                        | This group repeats multiple times, and the field has an occurrence of 1                                                                                                    |
| DistanceType_n          | LineItemDetail | RouteDetails              | DistanceType         | Field                        | This group repeats multiple times, and<br>the field has an occurrence of 1                                                                                                    |
| AirspaceCorridorCode_n  | LineItemDetail | RouteDetails              | AirspaceCorridorCode | Field                        | This group repeats multiple times, and<br>the field has an occurrence of 1                                                                                                    |
| RouteData_n.m           | LineItemDetail | RouteDetails              | RouteData @Name      | Field<br>(and not attribute) | 'n' and 'm', in the field name are the occurrence number of the field and its attribute, depends on number of field occurrence in IS-XML Standard they can be repeated maximum 5 times in the CSV |
| NameOfRouteData_n.m     | LineItemDetail | RouteDetails              | RouteData @Name      | Attribute 'Name'             |                                                                                                    |
| Future Usage            |                |                           |                      |                              |                                                                                                    |
| Future Usage            |                |                           |                      |                              |                                                                                                    |

|                         |                | MAPPING                   |               |                           |                                                                         |
|-------------------------|----------------|---------------------------|---------------|---------------------------|-------------------------------------------------------------------------|
| CSV COLUMN / FIELD NAME | LEVEL          | LINE ITEM DETAIL<br>GROUP | FIELD         | MAPS WITH                 | COMMENTS                                                                |
| Future Usage            |                |                           |               |                           |                                                                         |
| MailNo                  | LineItemDetail | MailDetails               | MailNo        | Field                     | Both the group and field has an occurrence of 1                         |
| MailCategory            | LineItemDetail | MailDetails               | MailCategory  | Field                     | Both the group and field has an occurrence of 1                         |
| MailClass               | LineItemDetail | MailDetails               | MailClass     | Field                     | Both the group and field has an occurrence of 1                         |
| NumberofBags            | LineItemDetail | MailDetails               | NumberofBags  | Field                     | Both the group and field has an occurrence of 1                         |
| ContainerNo             | LineItemDetail | MailDetails               | ContainerNo   | Field                     | Both the group and field has an occurrence of 1                         |
| BagNo                   | LineItemDetail | MailDetails               | BagNo         | Field                     | Both the group and field has an occurrence of 1                         |
| ConsignmentNo           | LineItemDetail | MailDetails               | ConsignmentNo | Field                     | Both the group and field has an occurrence of 1                         |
| Future Usage            |                |                           |               |                           |                                                                         |
| Future Usage            |                |                           |               |                           |                                                                         |
| Future Usage            |                |                           |               |                           |                                                                         |
| MealType_n.             | LineItemDetail | CateringDetails           | MealType@Name | Field (and not attribute) | This group repeats multiple times, and the field has an occurrence of 1 |
| NameOfMealType_n        | LineItemDetail | CateringDetails           | MealType@Name | Attribute 'Name'          |                                                                         |
| InvoiceOpCode_n         | LineItemDetail | CateringDetails           | InvoiceOpCode | Field                     | This group repeats multiple times, and the field has an occurrence of 1 |

| CSV COLUMN / FIELD NAME | LEVEL          | LINE ITEM DETAIL<br>GROUP | FIELD             | MAPS WITH                 | COMMENTS                                                                                                    |
|-------------------------|----------------|---------------------------|-------------------|---------------------------|----------------------------------------------------------------------------------------------------|
| InvoiceDbsDate_n        | LineItemDetail | CateringDetails           | InvoiceDbsDate    | Field                     | This group repeats multiple times, and the field has an occurrence of 1 Format will be DD-MMM-YYThh:mm:ss Example: 09-Aug-18T16:10:00   |
| ServiceFlightNbr_n      | LineItemDetail | CateringDetails           | ServiceFlightNbr  | Field                     | This group repeats multiple times, and<br>the field has an occurrence of 1                                                              |
| ServiceFlighDate_n      | LineItemDetail | CateringDetails           | ServiceFlighDate  | Field                     | This group repeats multiple times, and the field has an occurrence of 1 Format will be DD-MMM-YYYYThh:mm:ss Example: 09-Aug-18T16:10:00 |
| BoardFlightDate_n       | LineItemDetail | CateringDetails           | BoardFlightDate   | Field                     | This group repeats multiple times, and the field has an occurrence of 1 Format will be DD-MMM- YYThh:mm:ss Example: 09-Aug-18T16:10:00  |
| BoardFlightNbr_n        | LineltemDetail | CateringDetails           | BoardFlightNbr    | Field                     | This group repeats multiple times, and the field has an occurrence of 1                                                                 |
| Facility_n              | LineItemDetail | CateringDetails           | Facility          | Field                     | This group repeats multiple times, and<br>the field has an occurrence of 1                                                              |
| MealCode_n              | LineItemDetail | CateringDetails           | MealCode          | Field                     | This group repeats multiple times, and<br>the field has an occurrence of 1                                                              |
| Future Usage            |                |                           |                   |                           |                                                                                                    |
| Future Usage            |                |                           |                   |                           | -                                                                                                    |
| Future Usage            |                |                           |                   |                           |                                                                                                    |
| PassengerName_n         | LineItemDetail | PassengerDetails          | PassengerName     | Field                     | This group repeats multiple times, and<br>the field has an occurrence of 1                                                              |
| TicketNo_n              | LineItemDetail | PassengerDetails          | TicketNo          | Field                     | This group repeats multiple times, and<br>the field has an occurrence of 1                                                              |
| ReferenceNo_n           | LineItemDetail | N/A                       | ReferenceNo @Name | Field (and not attribute) |                                                                                                    |

|                         |                | MAPPING                   |                   |                  |                                                                                                    |
|-------------------------|----------------|---------------------------|-------------------|------------------|----------------------------------------------------------------------------------------------------|
| CSV COLUMN / FIELD NAME | LEVEL          | LINE ITEM DETAIL<br>GROUP | FIELD             | MAPS WITH        | COMMENTS                                                                                                    |
| NameOfReferenceNo_n     | LineItemDetail | N/A                       | ReferenceNo @Name | Attribute 'Name' |                                                                                                    |
| StaffID_n               | LineItemDetail | EmployeeDetails           | StaffID           | Field            | This group repeats multiple times, and the field has an occurrence of 1                                             |
| StaffName_n             | LineItemDetail | EmployeeDetails           | StaffName         | Field            | This group repeats multiple times, and<br>the field has an occurrence of 1                                          |
| StaffForename_n         | LineItemDetail | EmployeeDetails           | StaffForename     | Field            | This group repeats multiple times, and the field has an occurrence of 1                                             |
| StaffSurname_n          | LineItemDetail | EmployeeDetails           | StaffSurname      | Field            | This group repeats multiple times, and the field has an occurrence of 1                                             |
| PassNo_n                | LineItemDetail | EmployeeDetails           | PassNo            | Field            | This group repeats multiple times, and the field has an occurrence of 1                                             |
| PassIssueDate_n         | LineItemDetail | EmployeeDetails           | PassIssueDate     | Field            | This group repeats multiple times, and the field has an occurrence of 1 Format will be DD-MMM-YY Example: 09-Aug-18 |
| PassExpiryDate_n        | LineItemDetail | EmployeeDetails           | PassExpiryDate    | Field            | This group repeats multiple times, and the field has an occurrence of 1 Format will be DD-MMM-YY Example: 09-Aug-18 |
| IssueDescription_n      | LineItemDetail | EmployeeDetails           | IssueDescription  | Field            | This group repeats multiple times, and<br>the field has an occurrence of 1                                          |
| Future Usage            |                |                           |                   |                  |                                                                                                    |
| Future Usage            |                |                           |                   |                  |                                                                                                    |
| Future Usage            |                |                           |                   |                  |                                                                                                    |
| AreaID                  | LineItemDetail | AreaDetails               | ArealD            | Field            | Both the group and field has an occurrence of 1                                                                     |
| AreaName                | LineItemDetail | AreaDetails               | AreaName          | Field            | Both the group and field has an occurrence of 1                                                                     |

|                         |                | MAPPING                   |                   |                           |                                                 |
|-------------------------|----------------|---------------------------|-------------------|---------------------------|-------------------------------------------------|
| CSV COLUMN / FIELD NAME | LEVEL          | LINE ITEM DETAIL<br>GROUP | FIELD             | MAPS WITH                 | COMMENTS                                        |
| AreaLocationID          | LineItemDetail | AreaDetails               | AreaLocationID    | Field                     | Both the group and field has an occurrence of 1 |
| AreaLocationName        | LineItemDetail | AreaDetails               | AreaLocationName  | Field                     | Both the group and field has an occurrence of 1 |
| AddressLine1            | LineItemDetail | AreaDetails               | AddressLine1      | Field                     | Both the group and field has an occurrence of 1 |
| AddressLine2            | LineItemDetail | AreaDetails               | AddressLine2      | Field                     | Both the group and field has an occurrence of 1 |
| AddressLine3            | LineItemDetail | AreaDetails               | AddressLine3      | Field                     | Both the group and field has an occurrence of 1 |
| CityName                | LineItemDetail | AreaDetails               | CityName          | Field                     | Both the group and field has an occurrence of 1 |
| AD_SubdivisionCode      | LineItemDetail | AreaDetails               | SubdivisionCode   | Field                     | Both the group and field has an occurrence of 1 |
| SubdivisionName         | LineItemDetail | AreaDetails               | SubdivisionName   | Field                     | Both the group and field has an occurrence of 1 |
| AD_CountryCode          | LineItemDetail | AreaDetails               | CountryCode       | Field                     | Both the group and field has an occurrence of 1 |
| AD_CountryCode_ICAO     | LineItemDetail | AreaDetails               | CountryCode_ICAO  | Field                     | Both the group and field has an occurrence of 1 |
| CountryName             | LineItemDetail | AreaDetails               | CountryName       | Field                     | Both the group and field has an occurrence of 1 |
| PostalCode              | LineItemDetail | AreaDetails               | PostalCode        | Field                     | Both the group and field has an occurrence of 1 |
| AreaSize                | LineItemDetail | AreaDetails               | AreaSize @UOMCode | Field (and not attribute) | Both the group and field has an occurrence of 1 |
| UOMCodeOfAreaSize       | LineItemDetail | AreaDetails               | AreaSize @UOMCode | Attribute<br>'UOMCode'    |                                                 |
| АгеаТуре                | LineItemDetail | AreaDetails               | AreaType          | Field                     | Both the group and field has an occurrence of 1 |

|                           |                | MAPPING                   |                              |                           |                                                 |
|---------------------------|----------------|---------------------------|------------------------------|---------------------------|-------------------------------------------------|
| CSV COLUMN / FIELD NAME   | LEVEL          | LINE ITEM DETAIL<br>GROUP | FIELD                        | MAPS WITH                 | COMMENTS                                        |
| AgreementNo               | LineItemDetail | AreaDetails               | AgreementNo                  | Field                     | Both the group and field has an occurrence of 1 |
| Future Usage              |                |                           |                              |                           |                                                 |
| Future Usage              |                |                           |                              |                           |                                                 |
| Future Usage              |                |                           |                              |                           |                                                 |
| CarCategory               | LineItemDetail | CarDetails                | CarCategory @Name            | Field (and not attribute) | Both the group and field has an occurrence of 1 |
| NameOfCarCategory         | LineItemDetail | CarDetails                | CarCategory @Name            | Attribute 'Name'          |                                                 |
| СагТуре                   | LineItemDetail | CarDetails                | CarType @Name                | Field (and not attribute) | Both the group and field has an occurrence of 1 |
| NameOfCarType             | LineItemDetail | CarDetails                | CarType @Name                | Attribute 'Name'          |                                                 |
| CarTransmission           | LineItemDetail | CarDetails                | CarTransmission @Name        | Field (and not attribute) | Both the group and field has an occurrence of 1 |
| NameOfCarTransmission     | LineItemDetail | CarDetails                | CarTransmission @Name        | Attribute 'Name'          |                                                 |
| CarAirFuelCondition       | LineItemDetail | CarDetails                | CarAirFuelCondition<br>@Name | Field (and not attribute) | Both the group and field has an occurrence of 1 |
| NameOfCarAirFuelCondition | LineItemDetail | CarDetails                | CarAirFuelCondition<br>@Name | Attribute 'Name'          | Both the group and field has an occurrence of 1 |
| Future Usage              |                |                           |                              |                           |                                                 |
| Future Usage              |                |                           |                              |                           |                                                 |
| Future Usage              |                |                           |                              |                           |                                                 |

|                          |                | MAPPING                   |                        |                           |                                                                            |
|--------------------------|----------------|---------------------------|------------------------|---------------------------|----------------------------------------------------------------------------|
| CSV COLUMN / FIELD NAME  | LEVEL          | LINE ITEM DETAIL<br>GROUP | FIELD                  | MAPS WITH                 | COMMENTS                                                                   |
| RoomCategory             | LineItemDetail | AccommodationDetails      | RoomCategory @Name     | Field (and not attribute) | Both the group and field has an occurrence of 1                            |
| NameOfRoomCategory       | LineItemDetail | AccommodationDetails      | RoomCategory @Name     | Attribute 'Name'          |                                                                            |
| RoomType                 | LineItemDetail | AccommodationDetails      | RoomType @Name         | Field (and not attribute) | Both the group and field has an occurrence of 1                            |
| NameOfRoomType           | LineItemDetail | AccommodationDetails      | RoomType @Name         | Attribute 'Name'          |                                                                            |
| BedType                  | LineItemDetail | AccommodationDetails      | BedType @Name          | Field (and not attribute) | Both the group and field has an occurrence of 1                            |
| NameOfBedType            | LineItemDetail | AccommodationDetails      | BedType @Name          | Attribute 'Name'          |                                                                            |
| NumberOfBed              | LineItemDetail | AccommodationDetails      | NumberOfBed            | Field                     | Both the group and field has an occurrence of 1                            |
| TypeOfStay               | LineItemDetail | AccommodationDetails      | TypeOfStay             | Field                     | Both the group and field has an occurrence of 1                            |
| EmployeeType             | LineItemDetail | AccommodationDetails      | EmployeeType           | Field                     | Both the group and field has an occurrence of 1                            |
| VoucherCode              | LineItemDetail | AccommodationDetails      | VoucherCode            | Field                     | Both the group and field has an occurrence of 1                            |
| GuestNo                  | LineItemDetail | AccommodationDetails      | GuestNo                | Field                     | Both the group and field has an occurrence of 1                            |
| Future Usage             |                |                           |                        |                           |                                                                            |
| Future Usage             |                |                           |                        |                           |                                                                            |
| Future Usage             |                |                           |                        |                           |                                                                            |
| SettlementCurrencyCode_n | LineItemDetail | SettlementDetails         | SettlementCurrencyCode | Field                     | This group repeats multiple times, and<br>the field has an occurrence of 1 |

|                           |                | MAPPING                   |                                  |                              |                                                                                                    |
|---------------------------|----------------|---------------------------|----------------------------------|------------------------------|----------------------------------------------------------------------------------------------------|
| CSV COLUMN / FIELD NAME   | LEVEL          | LINE ITEM DETAIL<br>GROUP | FIELD                            | MAPS WITH                    | COMMENTS                                                                                                    |
| LocalCurrencyCode_n       | LineItemDetail | SettlementDetails         | LocalCurrencyCode                | Field                        | This group repeats multiple times, and<br>the field has an occurrence of 1                                          |
| LID_ExchangeRate_n        | LineItemDetail | SettlementDetails         | ExchangeRate                     | Field                        | This group repeats multiple times, and<br>the field has an occurrence of 1                                          |
| DailyRate_n               | LineItemDetail | SettlementDetails         | DailyRate                        | Field                        | This group repeats multiple times, and<br>the field has an occurrence of 1                                          |
| Amount_n                  | LineItemDetail | SettlementDetails         | Amount @Name                     | Field<br>(and not attribute) | This group repeats multiple times, and<br>the field has an occurrence of 1                                          |
| NameOfAmount_n            | LineItemDetail | SettlementDetails         | Amount @Name                     | Attribute 'Name'             |                                                                                                    |
| CallDayName_n             | LineItemDetail | SettlementDetails         | CallDayName                      | Field                        | This group repeats multiple times, and the field has an occurrence of 1                                             |
| DueDateFlag_n             | LineItemDetail | SettlementDetails         | DueDateFlag                      | Field                        | This group repeats multiple times, and<br>the field has an occurrence of 1                                          |
| DueDate_n                 | LineItemDetail | SettlementDetails         | DueDate                          | Field                        | This group repeats multiple times, and the field has an occurrence of 1 Format will be DD-MMM-YY Example: 09-Aug-18 |
| DaysOverdue_n             | LineItemDetail | SettlementDetails         | DaysOverdue                      | Field                        | This group repeats multiple times, and<br>the field has an occurrence of 1                                          |
| PartialPayments_n         | LineItemDetail | SettlementDetails         | PartialPayments<br>@Number @Date | Field (and not attribute)    | This group repeats multiple times, and<br>the field has an occurrence of 1                                          |
| NumberOfPartialPayments_n | LineItemDetail | SettlementDetails         | PartialPayments<br>@Number @Date | Attribute Number             |                                                                                                    |
| DateOfPartialPayments_n   | LineItemDetail | SettlementDetails         | PartialPayments<br>@Number @Date | Attribute 'Date'             | Format will be DD-MMM-YY     Example: 09-Aug-18                                                                     |
| ClearancePeriod_n         | LineItemDetail | SettlementDetails         | ClearancePeriod                  | Field                        | This group repeats multiple times, and<br>the field has an occurrence of 1                                          |
| InterestRate_n            | LineItemDetail | SettlementDetails         | InterestRate                     | Field                        | This group repeats multiple times, and<br>the field has an occurrence of 1                                          |

| MAPPING WITH IS-XML     |                |                           |                     |           |                                                                            |
|-------------------------|----------------|---------------------------|---------------------|-----------|----------------------------------------------------------------------------|
| CSV COLUMN / FIELD NAME | LEVEL          | LINE ITEM DETAIL<br>GROUP | FIELD               | MAPS WITH | COMMENTS                                                                   |
| SuspendedAirline_n      | LineItemDetail | SettlementDetails         | SuspendedAirline    | Field     | This group repeats multiple times, and<br>the field has an occurrence of 1 |
| InvoiceRefNumber_n      | LineItemDetail | SettlementDetails         | InvoiceRefNumber    | Field     | This group repeats multiple times, and<br>the field has an occurrence of 1 |
| FareClass_n             | LineItemDetail | SettlementDetails         | FareClass           | Field     | This group repeats multiple times, and<br>the field has an occurrence of 1 |
| Future Usage            |                |                           |                     |           |                                                                            |
| Future Usage            |                |                           |                     |           |                                                                            |
| Future Usage            |                |                           |                     |           |                                                                            |
| MishandlingType         | LineItemDetail | N/A                       | MishandlingType     | Field     |                                                                            |
| ReceiptNo               | LineItemDetail | N/A                       | ReceiptNo           | Field     |                                                                            |
| Recipient               | LineItemDetail | N/A                       | Recipient           | Field     |                                                                            |
| ContractNo              | LineItemDetail | N/A                       | ContractNo          | Field     |                                                                            |
| PoolNo                  | LineItemDetail | N/A                       | PoolNo              | Field     |                                                                            |
| MemberCode              | LineItemDetail | ServiceProviderDetails    | MemberCode          | Field     | Both the group and field has an occurrence of 1                            |
| NumericCustomerCode     | LineItemDetail | ServiceProviderDetails    | NumericCustomerCode | Field     | Both the group and field has an occurrence of 1                            |
| ProductGroup            | LineItemDetail | ServiceProviderDetails    | ProductGroup        | Field     | Both the group and field has an occurrence of 1                            |
| ProductName             | LineItemDetail | ServiceProviderDetails    | ProductName         | Field     | Both the group and field has an occurrence of 1                            |

|                         |                | MAPPING                   |                   |           |                                                                                                    |
|-------------------------|----------------|---------------------------|-------------------|-----------|----------------------------------------------------------------------------------------------------|
| CSV COLUMN / FIELD NAME | LEVEL          | LINE ITEM DETAIL<br>GROUP | FIELD             | MAPS WITH | COMMENTS                                                                                                    |
| ActivityDate            | LineItemDetail | ServiceProviderDetails    | ActivityDate      | Field     | Both the group and field has an occurrence of 1     Format will be DD-MMM-YY     Example: 09-Aug-18                   |
| StationCode             | LineItemDetail | ServiceProviderDetails    | StationCode       | Field     | Both the group and field has an occurrence of 1                                                                       |
| Future Usage            |                |                           |                   |           |                                                                                                    |
| Future Usage            |                |                           |                   |           |                                                                                                    |
| Future Usage            |                |                           |                   |           |                                                                                                    |
| MeterID                 | LineItemDetail | ConsumptionDetails        | MeterID           | Field     | Both the group and field has an occurrence of 1                                                                       |
| MeterLocationName       | LineItemDetail | ConsumptionDetails        | MeterLocationName | Field     | Both the group and field has an occurrence of 1                                                                       |
| StartReading            | LineItemDetail | ConsumptionDetails        | StartReading      | Field     | Both the group and field has an occurrence of 1                                                                       |
| StartDateTime           | LineItemDetail | ConsumptionDetails        | StartDateTime     | Field     | Both the group and field has an occurrence of 1     Format will be DD-MMM-YYThh:mm:ss     Example: 09-Aug-18T16:10:00 |
| StartEstimate           | LineItemDetail | ConsumptionDetails        | StartEstimate     | Field     | Both the group and field has an occurrence of 1                                                                       |
| EndReading              | LineItemDetail | ConsumptionDetails        | EndReading        | Field     | Both the group and field has an occurrence of 1                                                                       |
| EndDateTime             | LineItemDetail | ConsumptionDetails        | EndDateTime       | Field     | Both the group and field has an occurrence of 1     Format will be DD-MMM-YYThh:mm:ss     Example: 09-Aug-18T16:10:00 |
| EndEstimate             | LineItemDetail | ConsumptionDetails        | EndEstimate       | Field     | Both the group and field has an occurrence of 1                                                                       |

|                         |                | MAPPING                   |                           |                           |                                                 |
|-------------------------|----------------|---------------------------|---------------------------|---------------------------|-------------------------------------------------|
| CSV COLUMN / FIELD NAME | LEVEL          | LINE ITEM DETAIL<br>GROUP | FIELD                     | MAPS WITH                 | COMMENTS                                        |
| ConsumedUnits           | LineItemDetail | ConsumptionDetails        | ConsumedUnits<br>@UOMCode | Field (and not attribute) | Both the group and field has an occurrence of 1 |
| UOMCodeOfConsumedUnits  | LineItemDetail | ConsumptionDetails        | ConsumedUnits<br>@UOMCode | Attribute<br>'UOMCode'    |                                                 |
| Temperature             | LineItemDetail | ConsumptionDetails        | Temperature @UOM<br>@Type | Field (and not attribute) | Both the group and field has an occurrence of 1 |
| UOMOfTemperature        | LineItemDetail | ConsumptionDetails        | Temperature @UOM<br>@Type | Attribute 'UOM'           |                                                 |
| TypeOfTemperature       | LineItemDetail | ConsumptionDetails        | Temperature @UOM<br>@Type | Attribute 'Type'          |                                                 |
| Density                 | LineItemDetail | ConsumptionDetails        | Density @UOM @Type        | Field (and not attribute) | Both the group and field has an occurrence of 1 |
| UOMOfDensity            | LineItemDetail | ConsumptionDetails        | Density @UOM @Type        | Attribute 'UOM'           |                                                 |
| TypeOfDensity           | LineItemDetail | ConsumptionDetails        | Density @UOM @Type        | Attribute 'Type'          |                                                 |
| Future Usage            |                |                           |                           |                           |                                                 |
| Future Usage            |                |                           |                           |                           |                                                 |
| Future Usage            |                |                           |                           |                           |                                                 |
| DeskID                  | LineItemDetail | Desk-GateDetails          | DeskID                    | Field                     | Both the group and field has an occurrence of 1 |
| DeskLocationName        | LineItemDetail | Desk-GateDetails          | DeskLocationName          | Field                     | Both the group and field has an occurrence of 1 |
| DeskType                | LineItemDetail | Desk-GateDetails          | DeskType                  | Field                     | Both the group and field has an occurrence of 1 |
| Future Usage            |                |                           |                           |                           |                                                 |

| COV COLUMN / FIEL D NAME |       | MAPPING                   | COMMENTS |           |          |
|--------------------------|-------|---------------------------|----------|-----------|----------|
| CSV COLUMN / FIELD NAME  | LEVEL | LINE ITEM DETAIL<br>GROUP | FIELD    | MAPS WITH | COMMENTS |
| Future Usage             |       |                           |          |           |          |
| Future Usage             |       |                           |          |           |          |